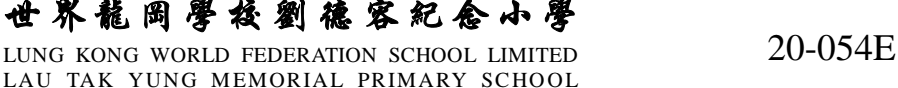

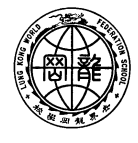

Dear Parents/ Guardians: 2020<br>
26<sup>th</sup> November, 2020

## **eRead Scheme**

In order to help students to develop good reading habits and their reading skills, we have decided to join the 'eRead Scheme' organized by Hong Kong Education City in this academic year. Students can read ebooks without paying any fees. It is hoped that students will develop a habit of self-learning under this scheme. Details are as follows:

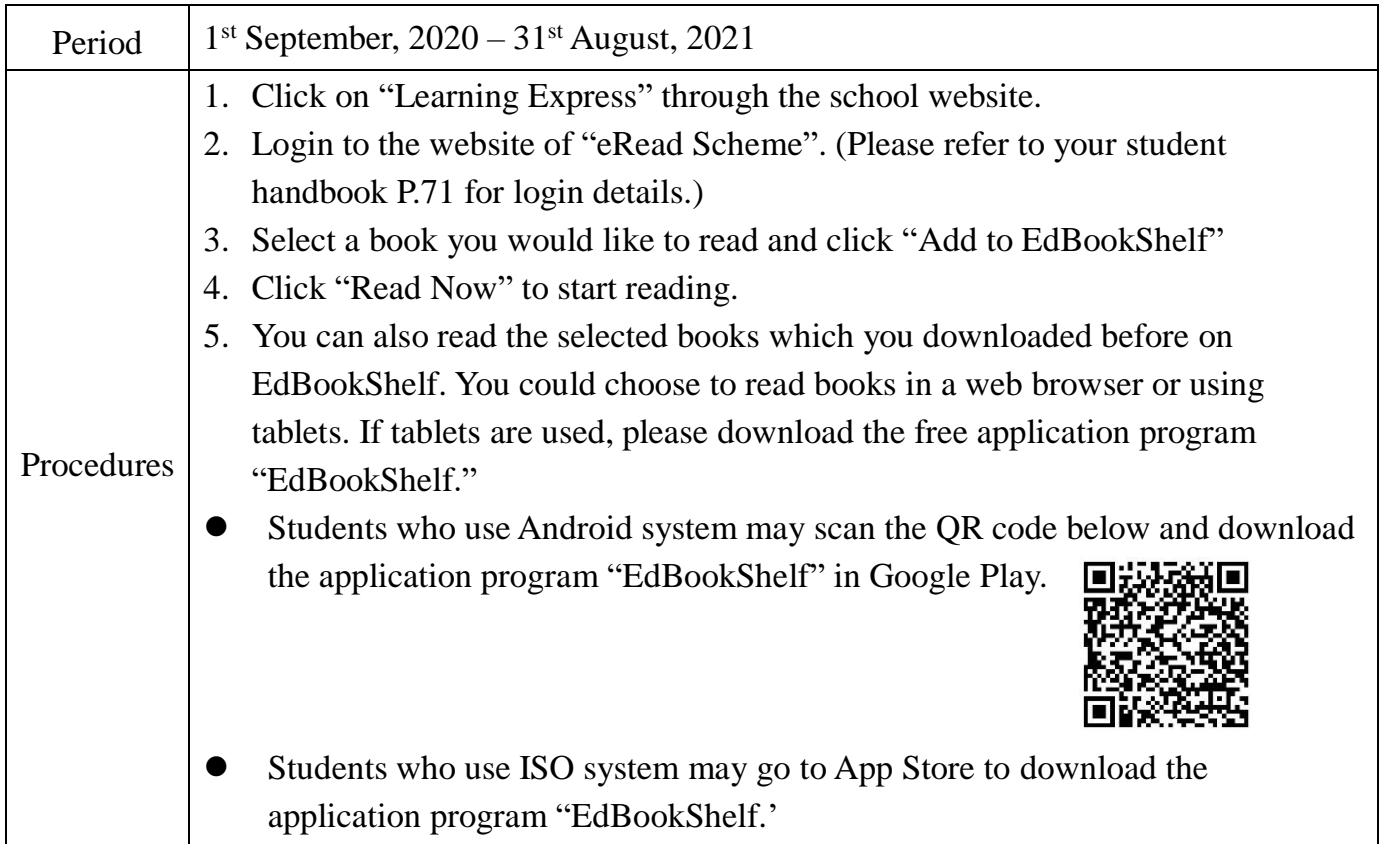

Parents please encourage your children to actively participate in this scheme and login to the website to read books in their spare time.  $\overline{Y}$   $\overline{Y}$   $\overline{$ 

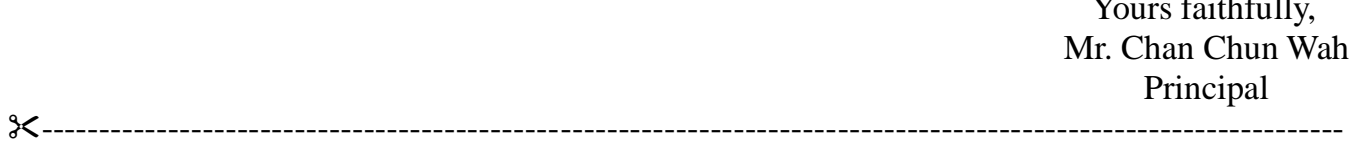

Reply Slip (20-054E)

Dear Principal,

The content of the circular (20-054E) about **"eRead Scheme"** has been noted.

Class ( ) Student's Name: ( )

Parent's/Guardian's Signature:

Date :

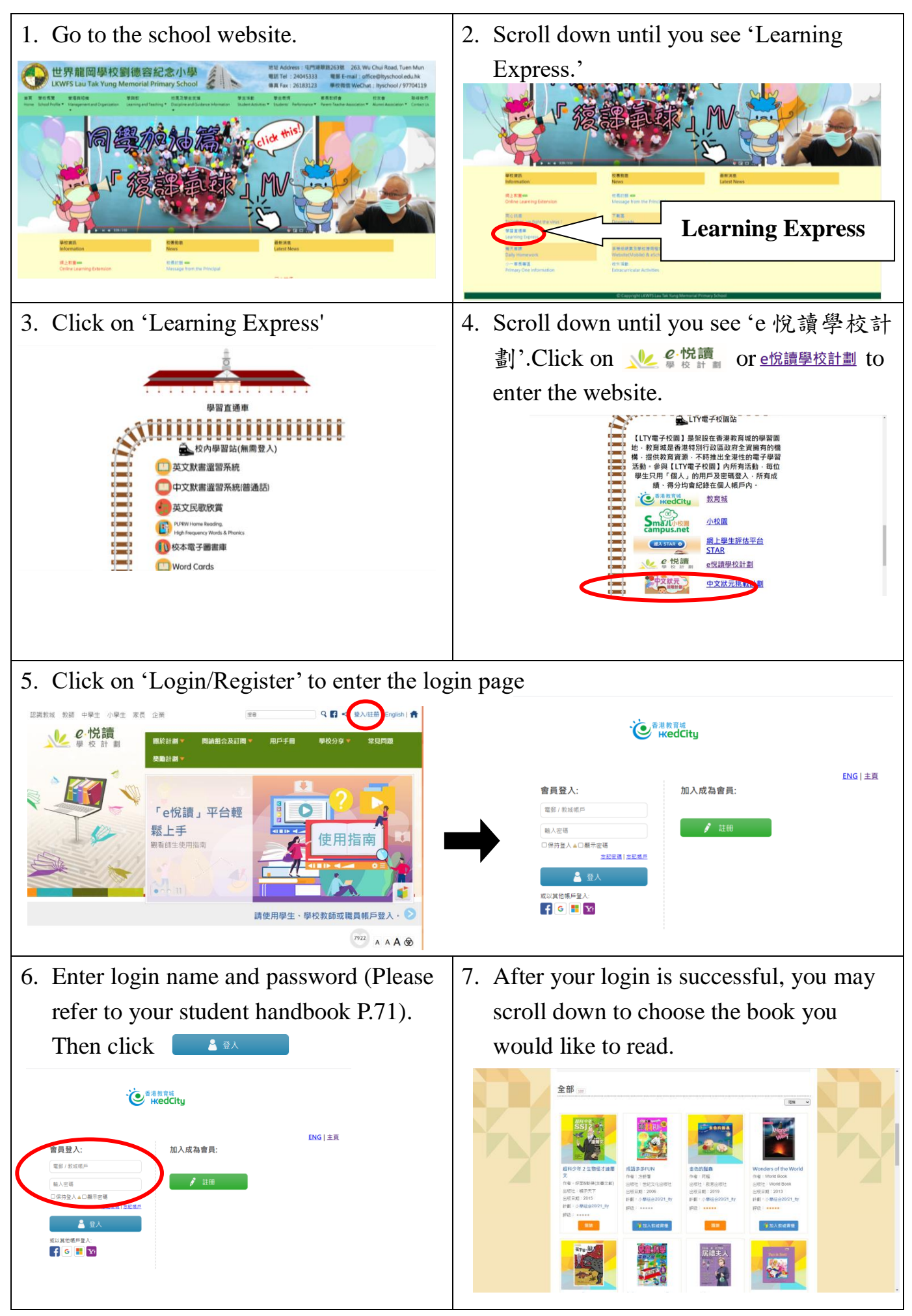

## **eRead Scheme (Student User Guide)**

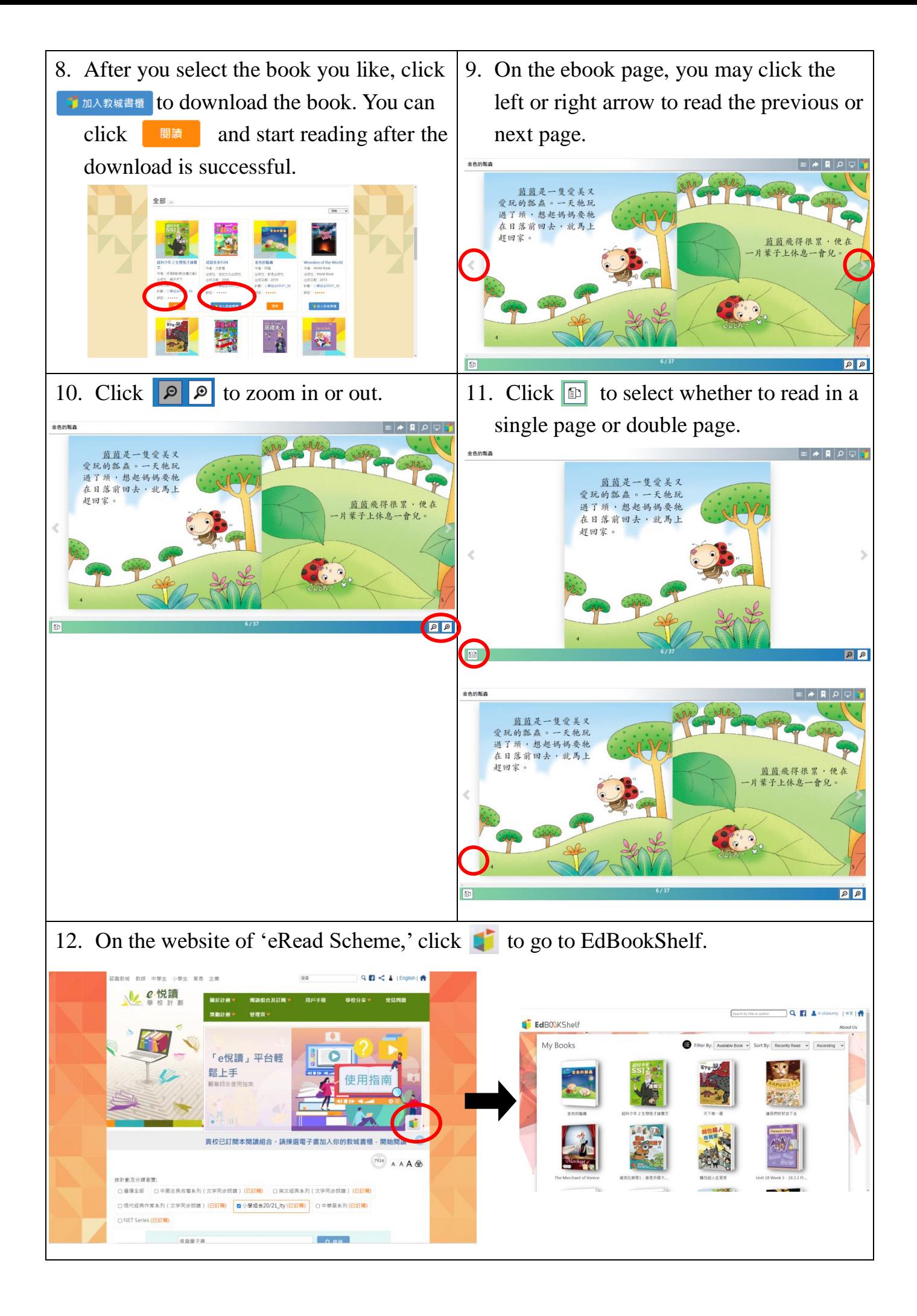